*Estimation of gene regulation using Estimation of gene regulation using* expression profiles by gene disruption and *comprehensive sequence analysis comprehensive sequence analysis on gene regulatory regions on gene regulatory regions*

*Kunihiko Kunihiko Hiraishi Hiraishi, JAIST and , JAIST and Hirofumi Doi, Celestar Lexico-Sciences, Inc.* 

# *Introduction Introduction*

- $\bullet$ We propose a novel approach to the estimation of gene regulation.
- *The method is a pile of heuristics*.

#### *Gene Expression Mechanism Gene Expression Mechanism*

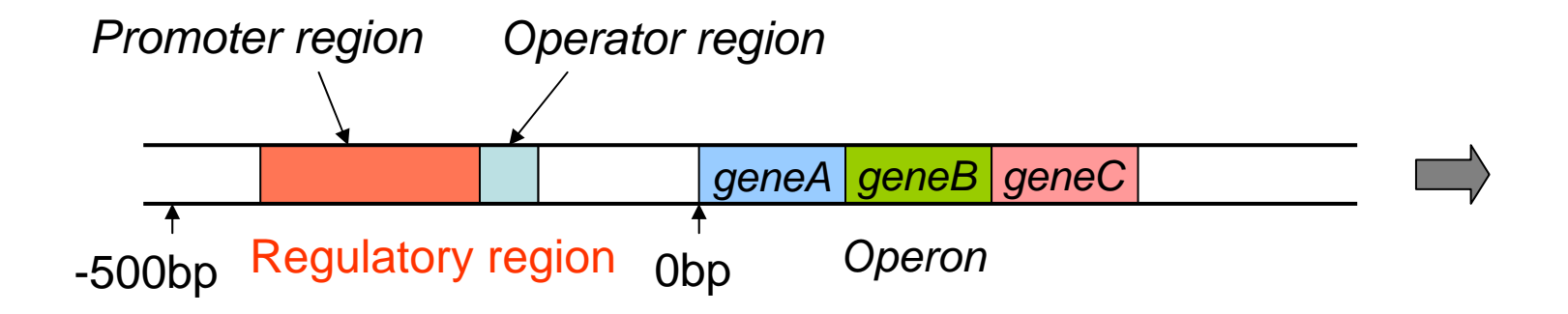

#### *Gene Expression Mechanism Gene Expression Mechanism*

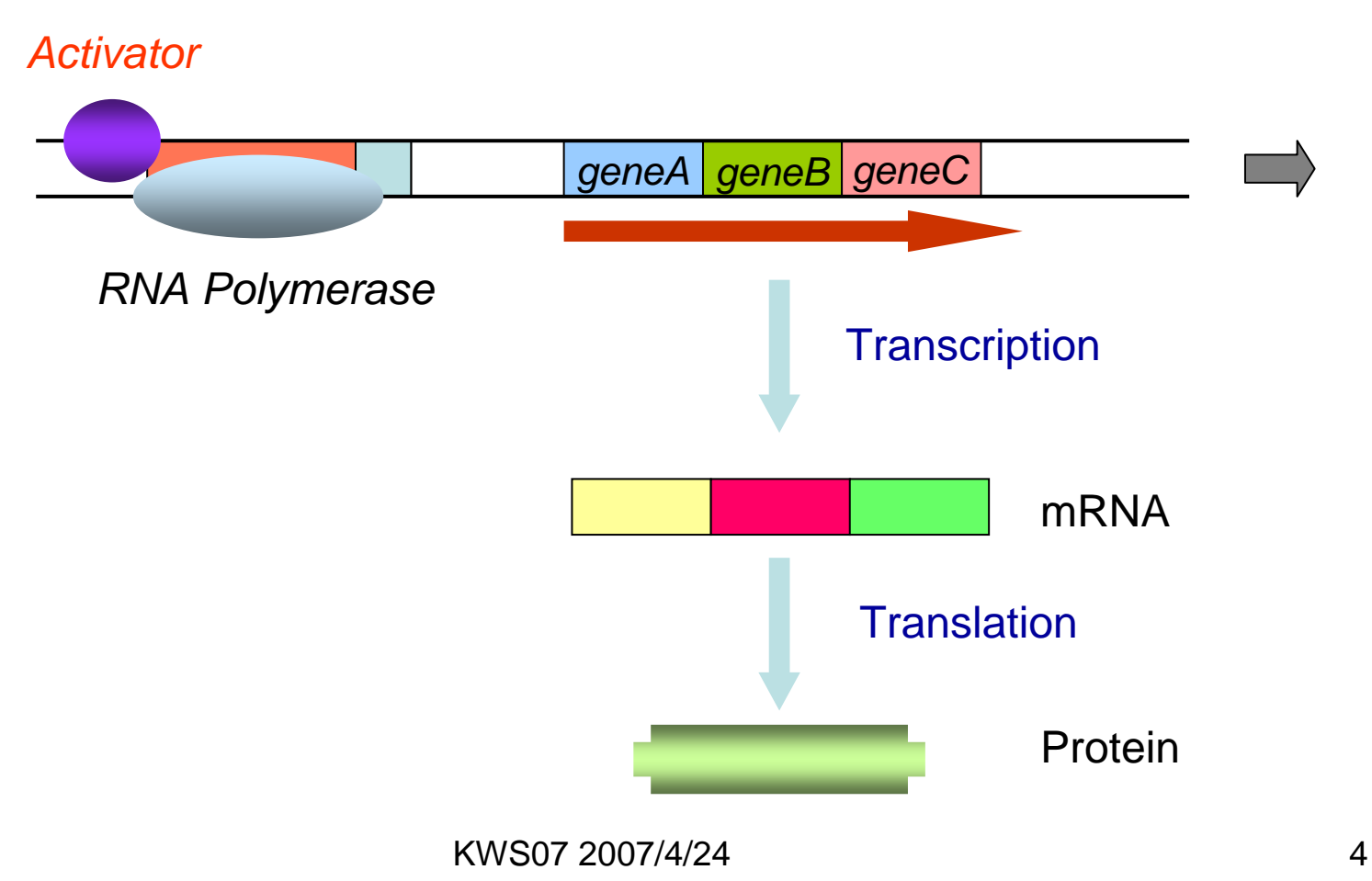

#### *Gene Expression Mechanism Gene Expression Mechanism*

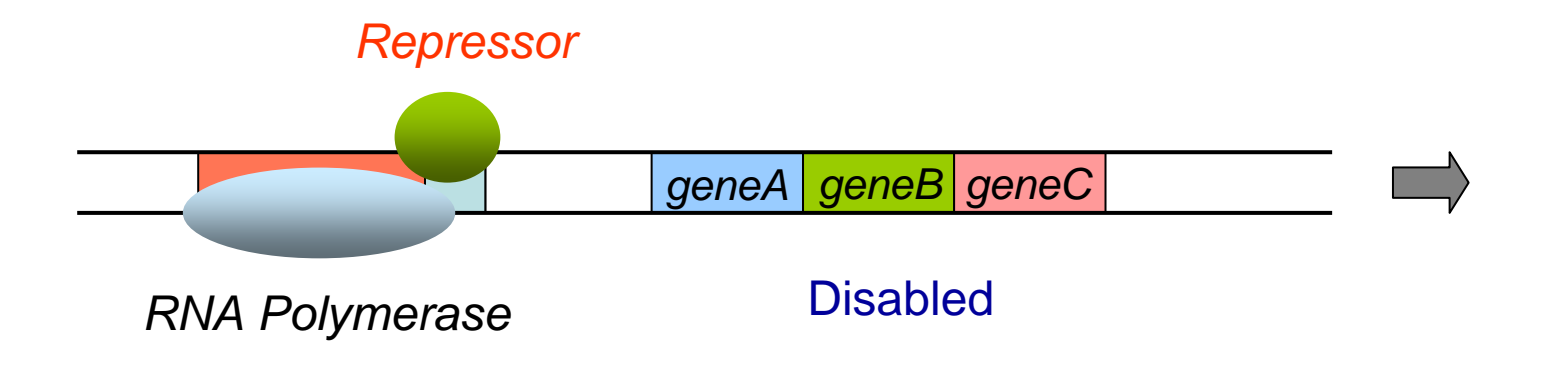

# *Gene Regulatory Network Gene Regulatory Network*

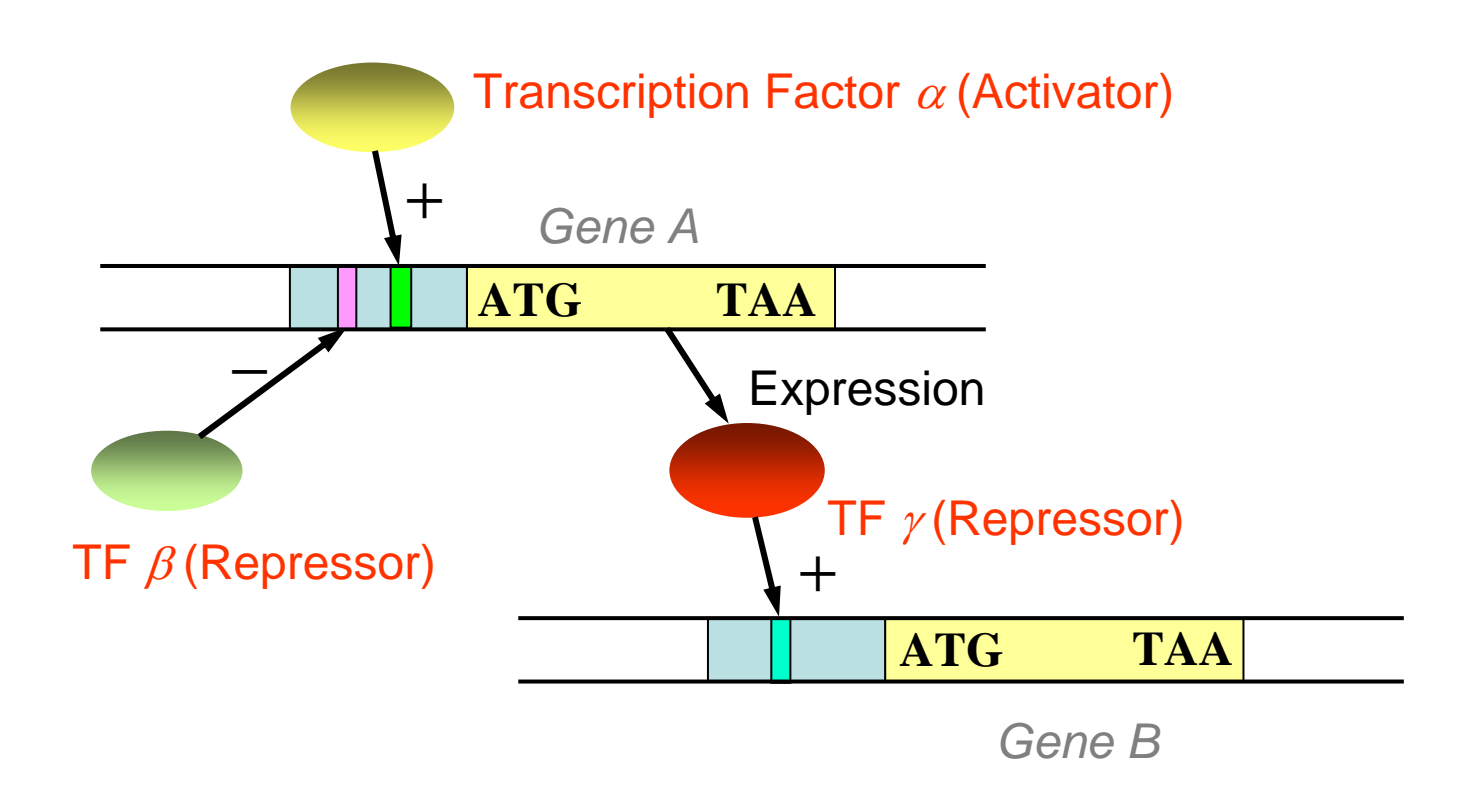

# *Problem Statement Problem Statement*

- $\bullet$ **Given** 
	- a set of gene expression data obtained by *disruption of genes*,
	- the complete genome sequence, including the absolute position of each gene,
	- a target gene *g* 0
- • Find
	- $-$  a set of genes  $G_F$  including  $g_0$  coregulated by *a transcription factor F*, where  $F$  is synthesized by one of disrupted genes,
	- *the binding site* of each factor *F* in the regulatory region of each gene in  $G_F$ .

# *DNA Microarrays*

DNA microarrays are used for measuring the expression levels of large numbers of genes simultaneously.

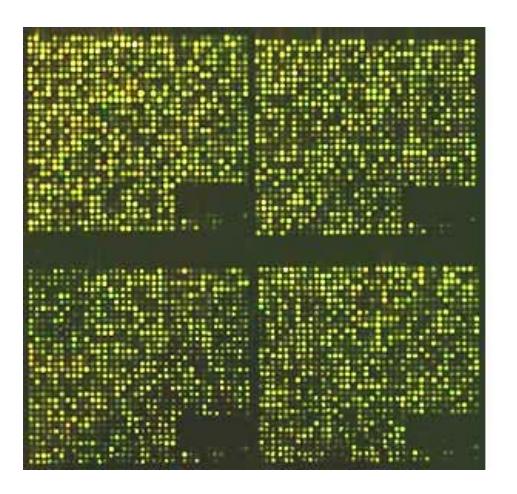

The expression data of gene  $\boldsymbol{g}_{t}$  is a vector  $\boldsymbol{exp}_{t}$  such that  $exp_t[k] = log(M_k / W),$ where  $M_k$  is the expression level of the gene  $f_k$ -disruption mutant, and *W* is the expression level of the wild type.

#### *Difficulties Difficulties*

- $\bullet$ Expression profiles by DNA microarray are noisy and errornous.
- • Any fluctuations in the expression levels of regulated genes may not be detectable against background fluctuation levels.
- How to identify direct or indirect regulations.

#### *Idea*

- $\bullet$ If gene  $g_0$  is regulated by factor  $F$  synthesized by gene  $f$ , then the following holds:
	- The expression profiles between gene  $g_0$  and other co-regulated genes are *correlated*.
	- The expression level of gene  $g_0$  in gene  $f$ -disruption mutant *changes significantly*.
	- Gene *g* 0 and other co-regulated genes *have similar sequence* patterns in their regulatory regions.
- We find a set of genes having all of the three properties (*combination of three independent facts*).
- $\bullet$  Using statistical analysis on the frequency of oligonucleotides in regulatory regions, we identify over-represented sequences which may not contribute to the binding of transcription factors, and exclude them from the evaluation of the sequence similarity.

#### *Outline of the Procedure Outline of the Procedure*

- **Step 1**. Find a set of genes *G* whose expression patterns are *correlated* with that of  $\overline{\mathcal{g}_0}.$
- **Step 2**. Compute *window similarity w-sim*( $w[g_0, i]$ ,  $w[g_t, j]$ ) for every gene  $g_{_t} \in G$  and every positions  $i,j.$
- **Step 3**. Compute subregions  $R_r$  on the regulatory region of  $g_0$  such that (i)  $max_{t} w\text{-}sim^{*}$  $(w[g_0, i], g_t)$  is significantly high for almost all  $i \in R_r$ , and (ii)  $R_{_r}$  contains *peak positions* frequently, where  $w\text{-}sim^{*}$  $(w[g, i], g') =$ *maxj w-sim* ( *<sup>w</sup>*[*g*, *i*], *<sup>w</sup>*[*g*', *j*]).
- ${\bf Step~4}$ . Find a set of transcription factors  $T_F$  dominant for gene  $g_0$ .
- **Step 5**. For each factor  $F_k \in T_F$  and each subregion  $R_r$ , compute a set of pairs of windows  $TFBS(R_r, F_k) = \{ (w[g_0, i], w[g_t, j]) \}$  such that (i)  $F_k$ is dominant for gene  $g_t$ , (ii)  $w\text{-}sim(w[g_0,\,i],\,w[g_t,j])$  =  $w\text{-}sim^*$  $(w[g_0, i], g_t),$ and (iii)  $i$  is a peak position for  $g_{\iota}$ .

# *Outline of the Procedure Outline of the Procedure*

- **Step 1**. Find a set of genes *G* whose expression patterns are correlated with that of  ${\color{black} g}_0.$
- **Step 2**. Compute *window similarity w-sim*( $w[g_0, i]$ ,  $w[g_t, j]$ ) for every gene  $g_{_t} \in G$  and every positions  $i,j.$
- **Step 3**. Compute subregions  $R_r$  on the regulatory region of  $g_0$  such that (i)  $max_{t}$  w-sim $^{\ast}$  $(w[g_0, i], g_t)$  is significantly high for almost all  $i \in R_r$ , and (ii) *R<sub>r</sub>* contains *peak positions* frequently, where  $w\text{-}sim^*$  $(w[g, i], g') =$ *maxj w-sim* ( *<sup>w</sup>*[*g*, *i*], *<sup>w</sup>*[*g*', *j*]).
- ${\bf Step~4.}$  Find a set of transcription factors  $T_F$  *dominant* for gene  $g_0.$
- **Step 5**. For each factor  $F_k \in T_F$  and each subregion  $R_r$ , compute a set  $\bar{R}_r$ of pairs of windows  $TFBS(R_r,\,F_k) = \{ \,\, (w[g_0,\,i],\,w[g_t,\,j]) \,\, \}$  such that (i)  $F_k$ is dominant for gene  $s_t$ , (ii)  $w\text{-}sim(w[g_0, \, i], \, w[g_t, \, j])$  =  $w\text{-}sim^*$  $(w[g_0, i], g_t),$ and (iii)  $i$  is a peak position for  $g_{\tau^*}$

- Known binding sequences are often short sequences (around 6bp) or repetition of them with some gap. We call each sequence of length 6 *a 6-sequence*.
- Assumption: *the binding sequences may have some singularity comparing with other sequences*.
- $\bullet$ Let  $D(s) = log(O<sub>s</sub> / E<sub>s</sub>)$ , where  $O<sub>s</sub>$  is the actual number of times a 6sequence *s* happens in regulatory regions, and *Es* is the expected number of times.
- We assume that these 6-sequences with high  $D(s)$  do not contribute to binding sequences. This is validated by known binding sequences.

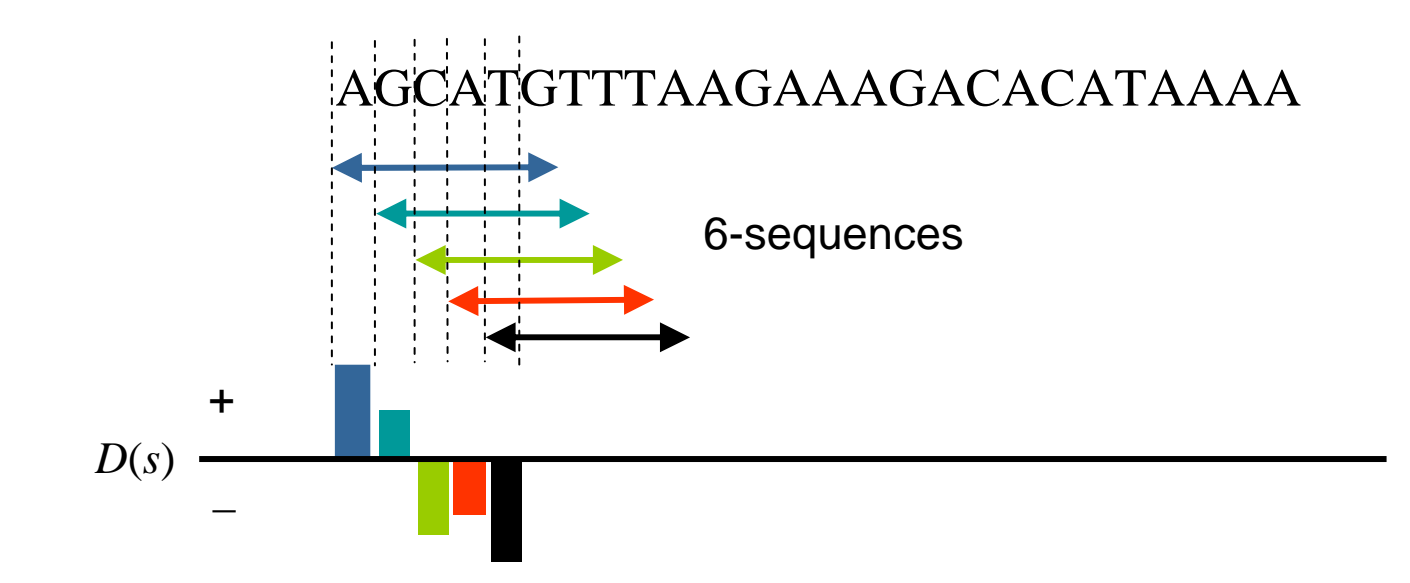

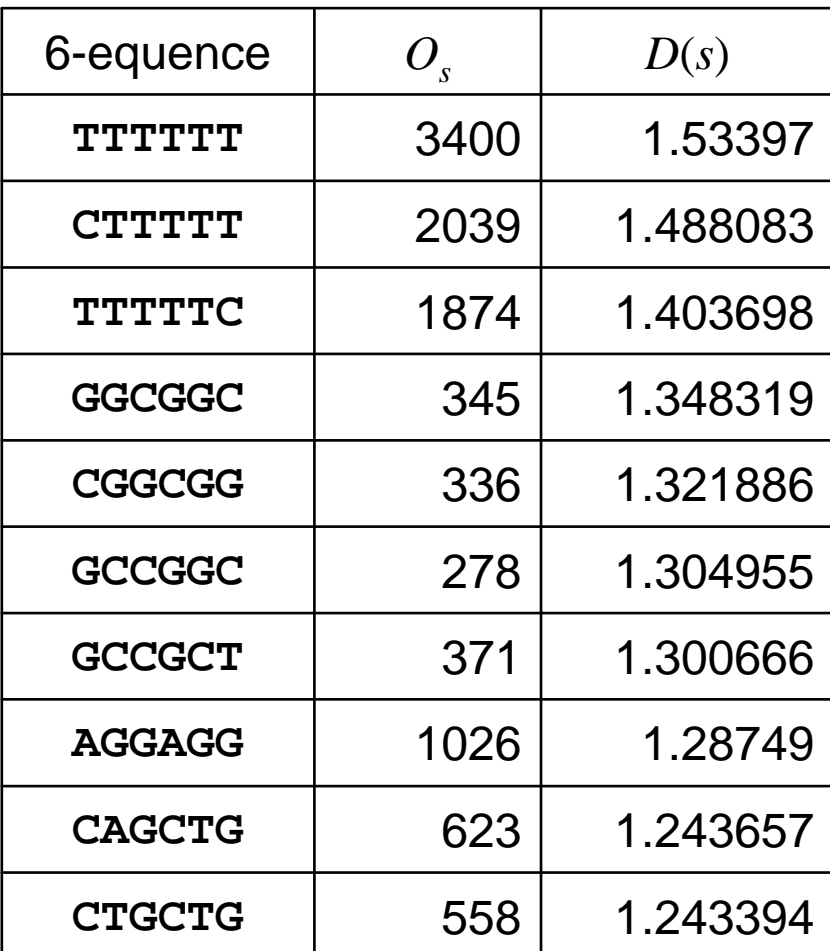

10 highest 6-sequences

Box Plot of Two Distribution

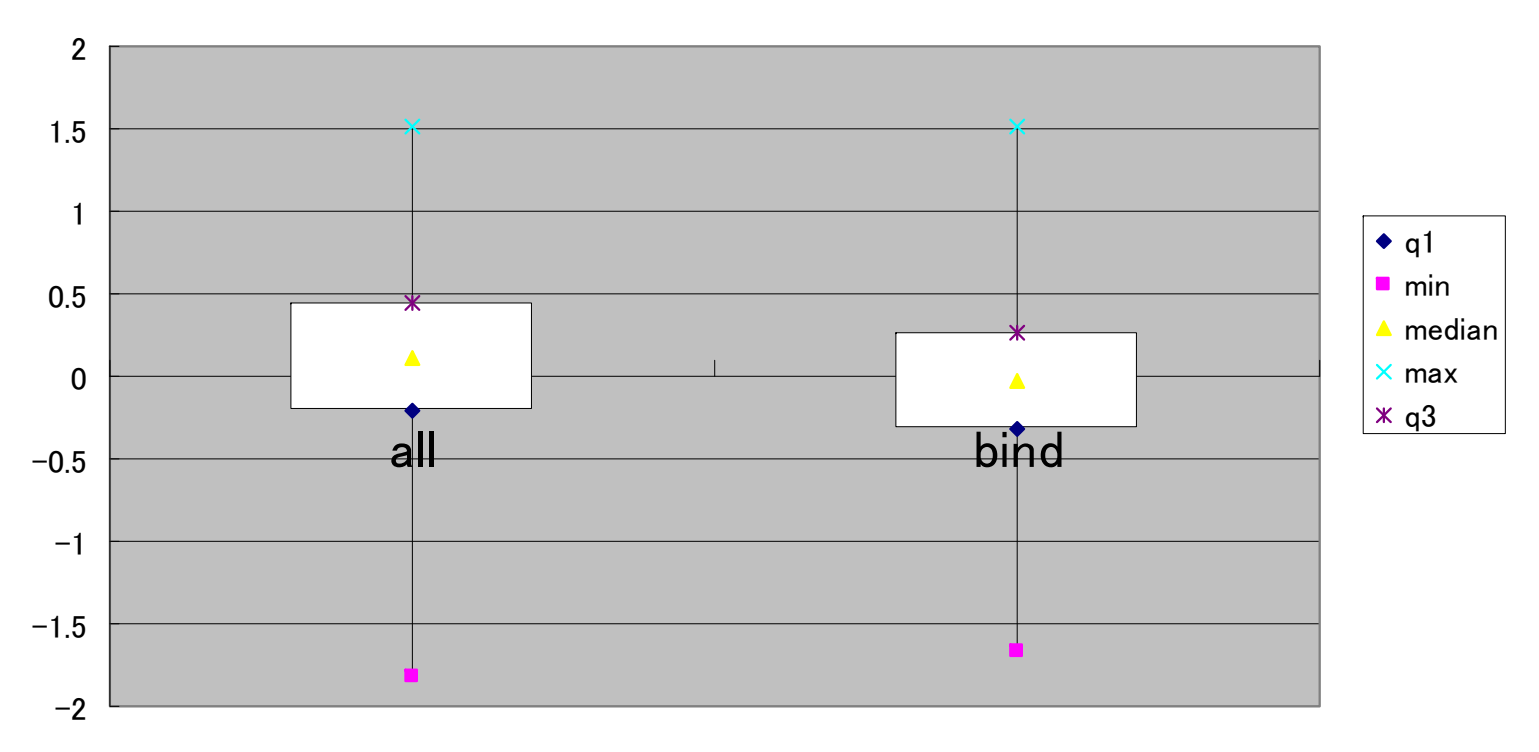

ahpC-PerR binding site

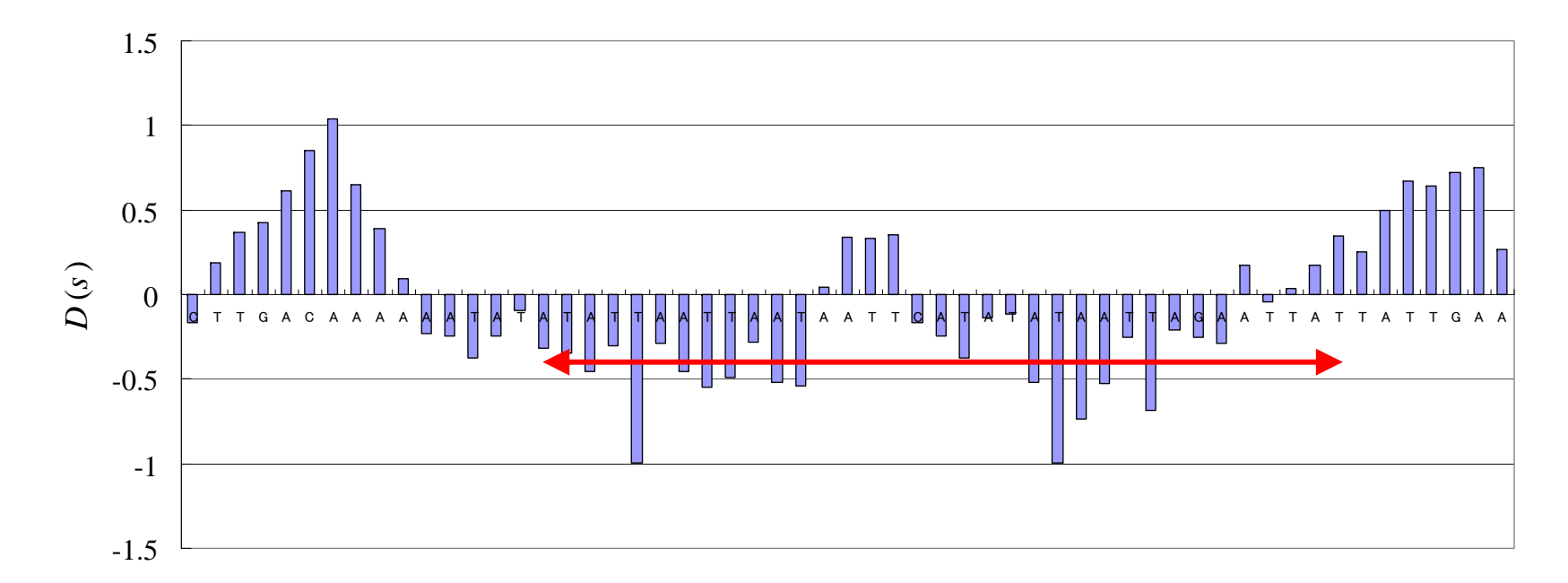

#### *Window Similarity Window Similarity*

 $\bullet$ *Window similarity* = the sum of similarities for pairs of positions (*i*, *j* ).

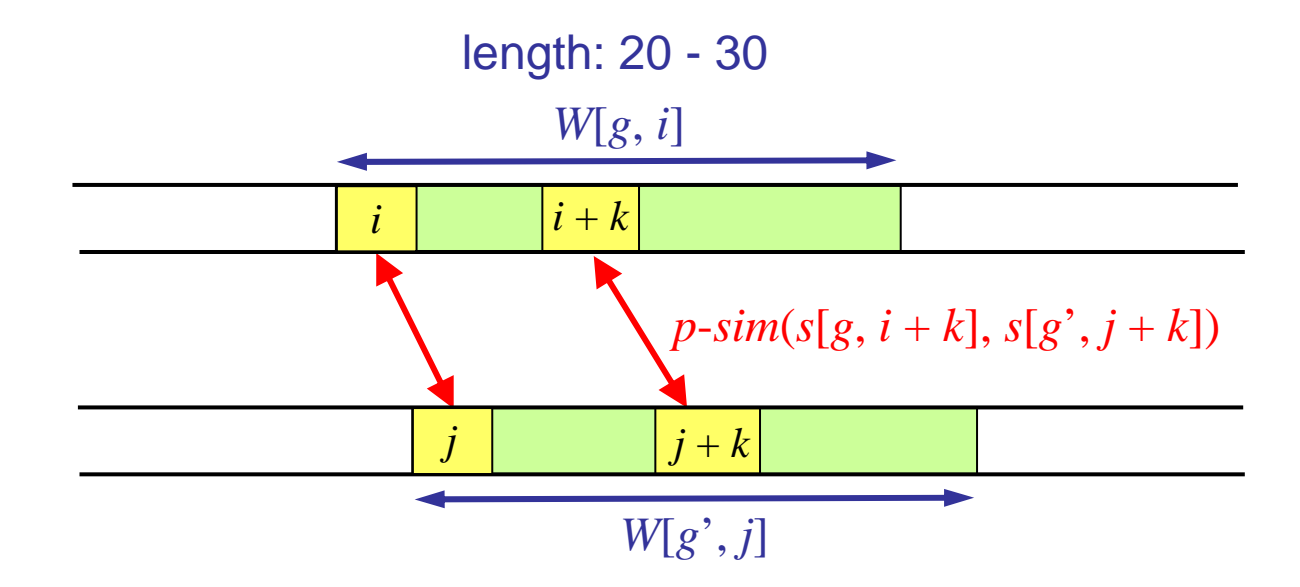

 $w$ - $sim(W[g,i], W[g^{\prime},j]) := \sum_{k}^{ }p$ - $sim(s[g,i+k], s[g^{\prime},j+k])$ 

# *Window Similarity Window Similarity*

- $\bullet$  Similarity for a pair of positions (*i*, *j* ) = maximum *sequence similarity* in all *perturbed positions*.
- $\bullet$  *Sequence similarity* = a strictly increasing function of the number of  $\bm{m}$ atched positions, e.g.,  $s$ - $sim(s_1,\,s_2):=((1/4)^k(3/4)^{6-k})^{-1}.$
- $s$ - $sim(s_1, s_2) = 0$  if either  $s_1$  or  $s_2$  is with high  $D(s)$  value.
- $\bullet$  $\bullet$  *Matched positions* :  $s_1 = \texttt{ATTCGT}, \: s_2 = \texttt{AATGGT} \Rightarrow k = 4.$

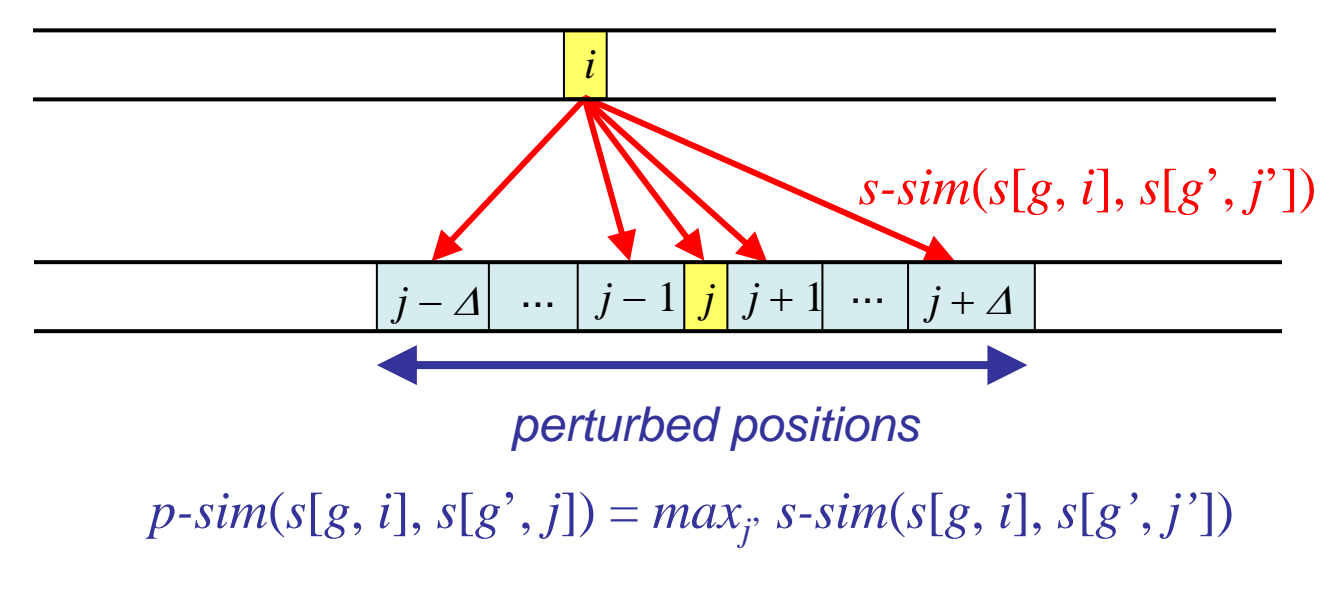

# *Outline of the Procedure Outline of the Procedure*

- **Step 1**. Find a set of genes *G* whose expression patterns are correlated with that of  ${\color{black} g}_0.$
- ${\bf Step~2.}$  Compute *window similarity w-sim* $({w[g}_0, i], {w[g}_t, j])$  *for every gene*  $g_{_t} \in G$  and every positions  $i,j.$
- **Step 3**. Compute subregions  $R_r$  on the regulatory region of  $g_0$  such that (i)  $max_{t} w\text{-}sim^{*}$  $(w[g_0, i], g_t)$  is significantly high for almost all  $i \in R_r$ , and (ii)  $R_{_r}$  contains *peak positions* frequently, where  $w\text{-}sim^{*}$  $(w[g, i], g') =$ *maxj w-sim* ( *<sup>w</sup>*[*g*, *i*], *<sup>w</sup>*[*g*', *j*]).

 ${\bf Step~4.}$  Find a set of transcription factors  $T_F$  *dominant* for gene  $g_0.$ 

**Step 5**. For each factor  $F_k \in T_F$  and each subregion  $R_r$ , compute a set  $\bar{R}_r$ of pairs of windows  $TFBS(R_r,\,F_k) = \{ \,\, (w[g_0,\,i],\,w[g_t,\,j]) \,\, \}$  such that (i)  $F_k$ is dominant for gene  $s_t$ , (ii)  $w\text{-}sim(w[g_0, \, i], \, w[g_t, \, j])$  =  $w\text{-}sim^*$  $(w[g_0, i], g_t),$ and (iii)  $i$  is a peak position for  $g_{\tau^*}$ 

#### *Peak Positions Peak Positions*

- • The position *i* in the regulatory region of gene *<sup>g</sup>* is called *a peak position* for gene  $g$ ' if  $i = argmax_{k \text{ } \in \text{ }neghor(i)}$  *w-sim* $^*$  $(w[g, k], g')$ .
- • It is a local maximum position. The binding site should be contained in windows at peak positions.

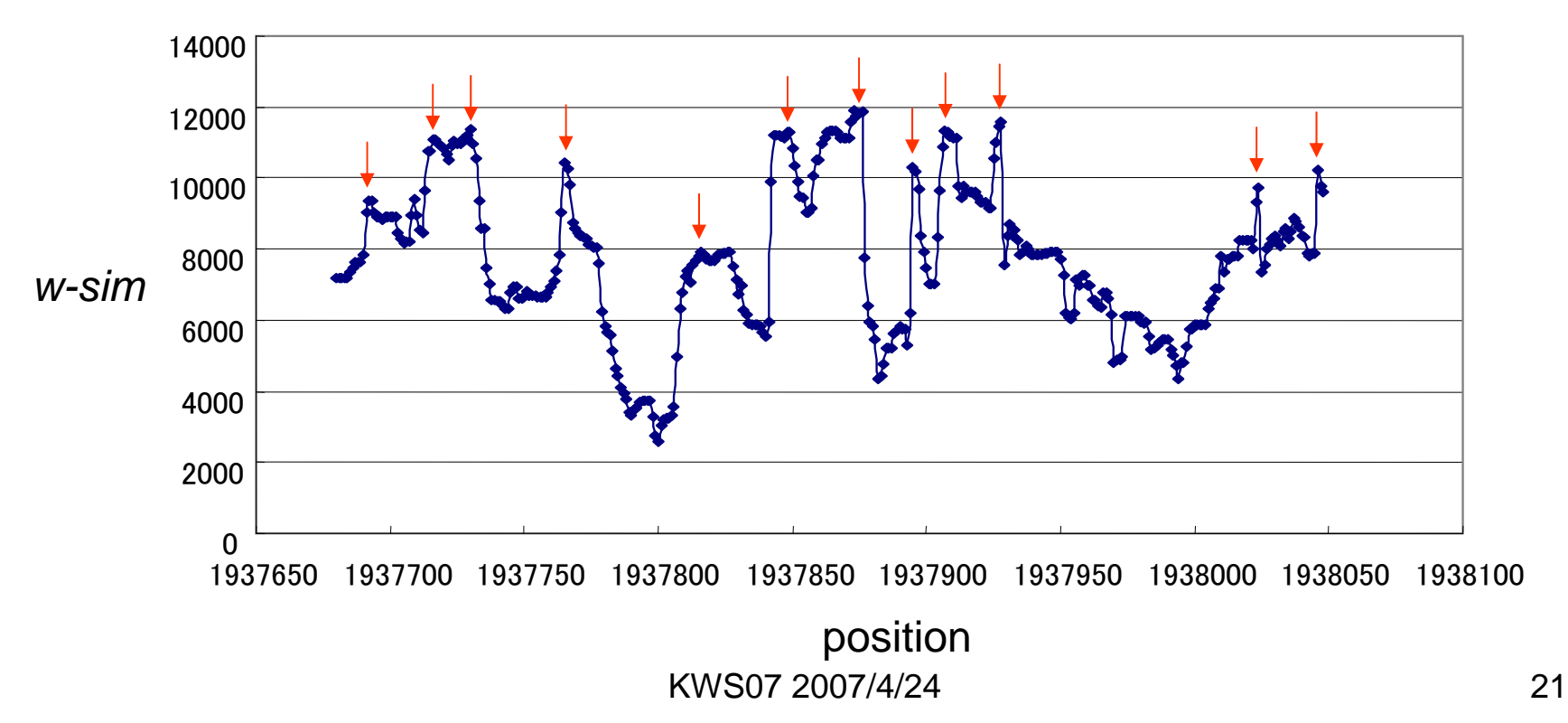

# *Outline of the Procedure Outline of the Procedure*

- **Step 1**. Find a set of genes *G* whose expression patterns are correlated with that of  ${\color{black} g}_0.$
- ${\bf Step~2.}$  Compute *window similarity w-sim* $({w[g}_0, i], {w[g}_t, j])$  *for every gene*  $g_{_t} \in G$  and every positions  $i,j.$
- **Step 3**. Compute subregions  $R_r$  on the regulatory region of  $g_0$  such that (i)  $max_{t}$  w-sim $^{\ast}$  $(w[g_0, i], g_t)$  is significantly high for almost all  $i \in R_r$ , and (ii) *R<sub>r</sub>* contains *peak positions* frequently, where  $w\text{-}sim^*$  $(w[g, i], g') =$ *maxj w-sim* ( *<sup>w</sup>*[*g*, *i*], *<sup>w</sup>*[*g*', *j*]).

#### ${\bf Step~4}$ . Find a set of transcription factors  $T_F$  dominant for gene  $g_0$ .

**Step 5**. For each factor  $F_k \in T_F$  and each subregion  $R_r$ , compute a set  $\bar{R}_r$ of pairs of windows  $TFBS(R_r,\,F_k) = \{ \,\, (w[g_0,\,i],\,w[g_t,\,j]) \,\, \}$  such that (i)  $F_k$ is dominant for gene  $s_t$ , (ii)  $w\text{-}sim(w[g_0, \, i], \, w[g_t, \, j])$  =  $w\text{-}sim^*$  $(w[g_0, i], g_t),$ and (iii)  $i$  is a peak position for  $g_{\tau^*}$ 

#### *Dominant Factors Dominant Factors*

 $\bullet$ Find factor  $F$  such that the expression level of gene  $g_0$  in gene  $f$ -disruption mutant changes significantly, where gene *f* synthesizes factor *F*.

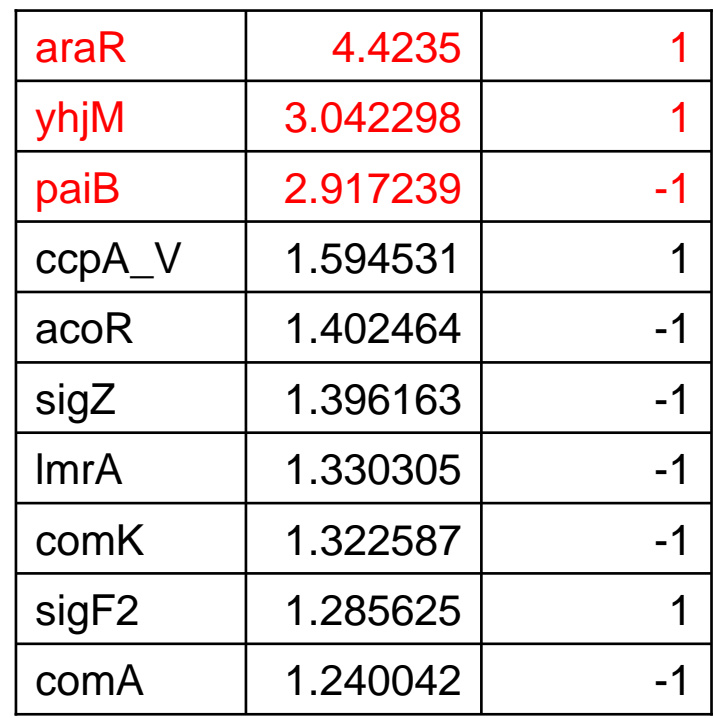

log-ratio of araA for each disruption mutant

# *Experiment Experiment*

- $\bullet$ Genome data: *Bacillus subtilis* (AL009126), and
- $\bullet$  Expression data: *Bacillus subtilis*, expression data for 108 genedisruption mutants.
- $g_0 = a$ hpC.
- $\bullet$  We select 400 genes whose expression patterns are correlated with that of ahpC.

#### **Transcription factor:** *PerR*

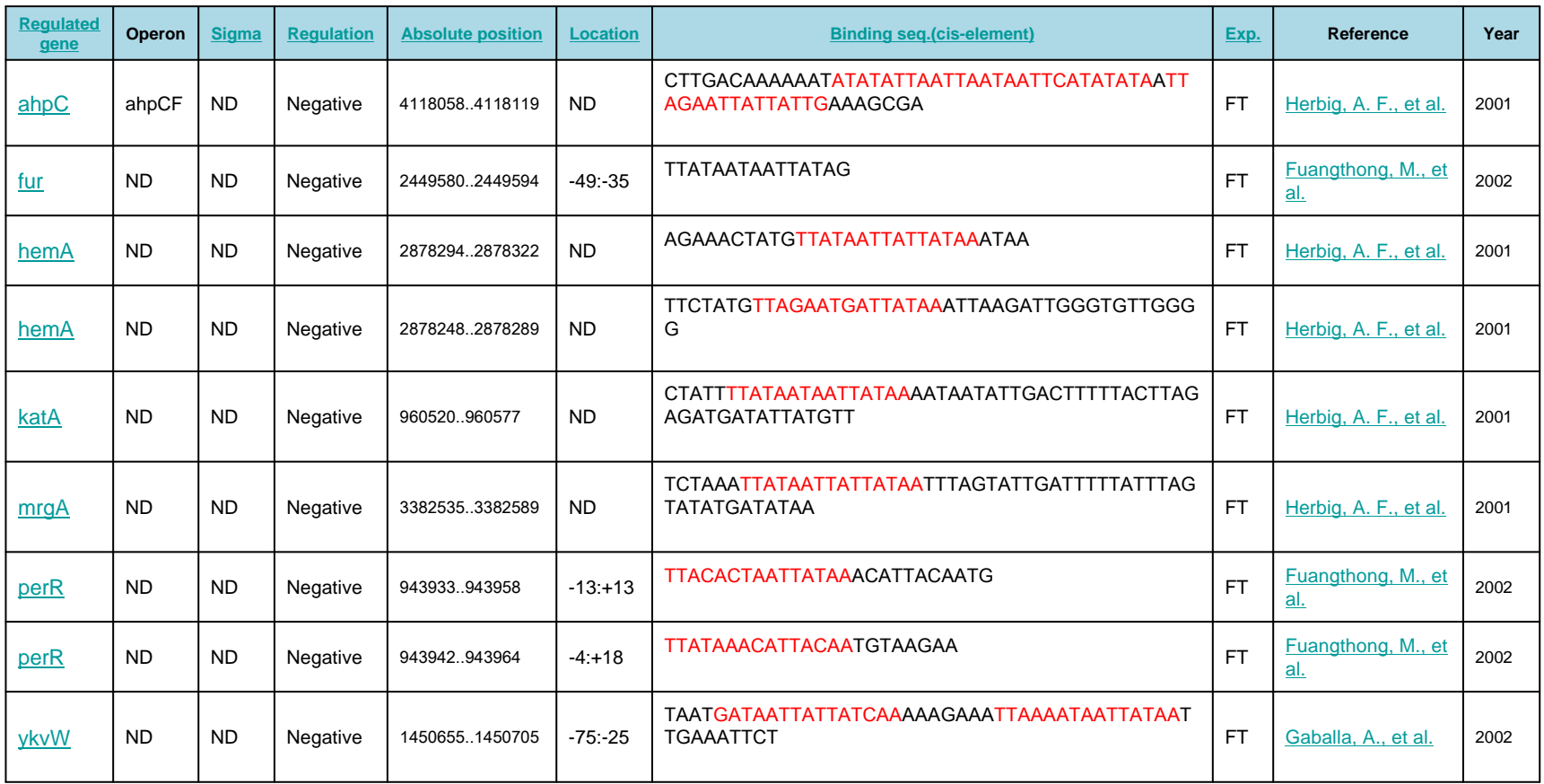

http://dbtbs.hgc.jp/

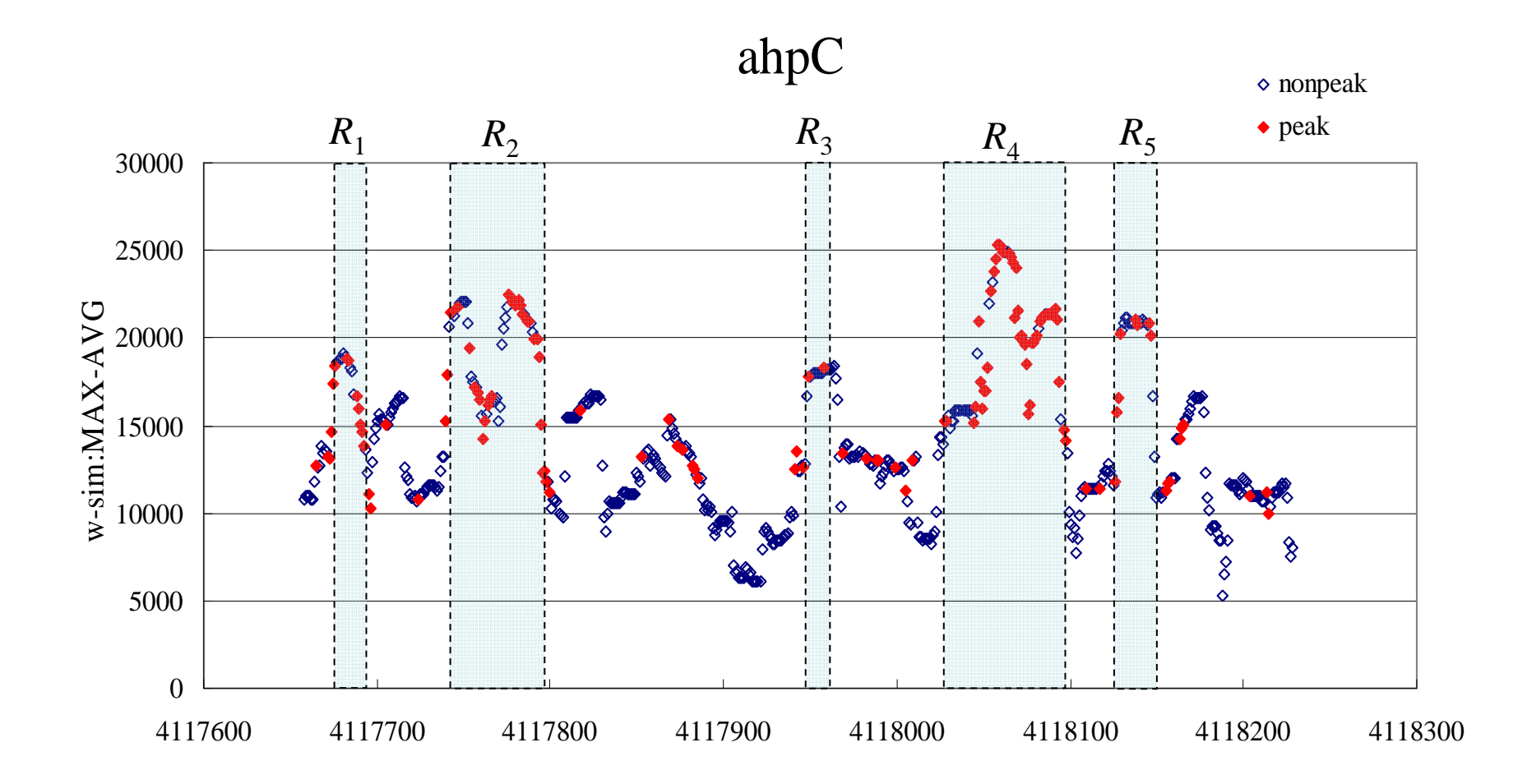

TFBS( $R_{\scriptscriptstyle 4}$ , PerR)

| Factor      | $g_0$ | strand | position | $g_t$ | strand | position | w-sim    |
|-------------|-------|--------|----------|-------|--------|----------|----------|
| PerR        | ahpC  | $+$    | 4118067  | yfmJ  |        | 818787   | 41735.37 |
| <b>PerR</b> | ahpC  | $^{+}$ | 4118069  | katA  |        | 960569   | 40960    |
| PerR        | ahpC  | $+$    | 4118081  | mrgA  | $^{+}$ | 3382527  | 35852.64 |
| <b>PerR</b> | ahpC  | $^{+}$ | 4118081  | hemA  |        | 2878297  | 34740.15 |
| PerR        | ahpC  | $^{+}$ | 4118068  | yfmJ  |        | 818808   | 33846.78 |
| PerR        | ahpC  | $+$    | 4118061  | yacL  | $+$    | 108571   | 31166.68 |
| <b>PerR</b> | ahpC  | $^{+}$ | 4118081  | ykvW  | $+$    | 1450644  | 31099.26 |
| PerR        | ahpC  | $^{+}$ | 4118067  | glyA  |        | 3789603  | 30846.42 |
| <b>PerR</b> | ahpC  | $+$    | 4118067  | yoqS  |        | 2193550  | 30812.71 |
| PerR        | ahpC  | $^{+}$ | 4118078  | ydjL  |        | 678938   | 30644.15 |
| PerR        | ahpC  | $+$    | 4118067  | ywdF  |        | 3897996  | 30340.74 |
| PerR        | ahpC  | $+$    | 4118067  | bmr   | $+$    | 2493909  | 30205.89 |
| PerR        | ahpC  | $^{+}$ | 4118066  | bmr   | $+$    | 2493910  | 29143.97 |

#### Estimated Binding Sequences

ahpC: **TAATAATTCATATATAATTAGAATTATTAT** katA: **TATATCGATTAATAGAGATAACTATTTTAT** mrgA: **TCAGCTGATCTAAATTATAATTATTATAAT** hemA:**TGAAAGAAACTATGTTATAATTATTATAAA** ykvW: **TGAATAAACATTAATGATAATTATTATCAA**

- $\bullet$  For each gene-disruption mutant, we select top 10 genes in the list of genes sorted by decreasing order of log expression ratio.
- $\bullet$  If the selected gene is in a operon, we select the first gene in the operon. Then 79 genes are selected.
- We apply the method to the 79 genes and compare the result with known regulation data in http://dbtbs.hgc.jp/.

Known TFs(all)

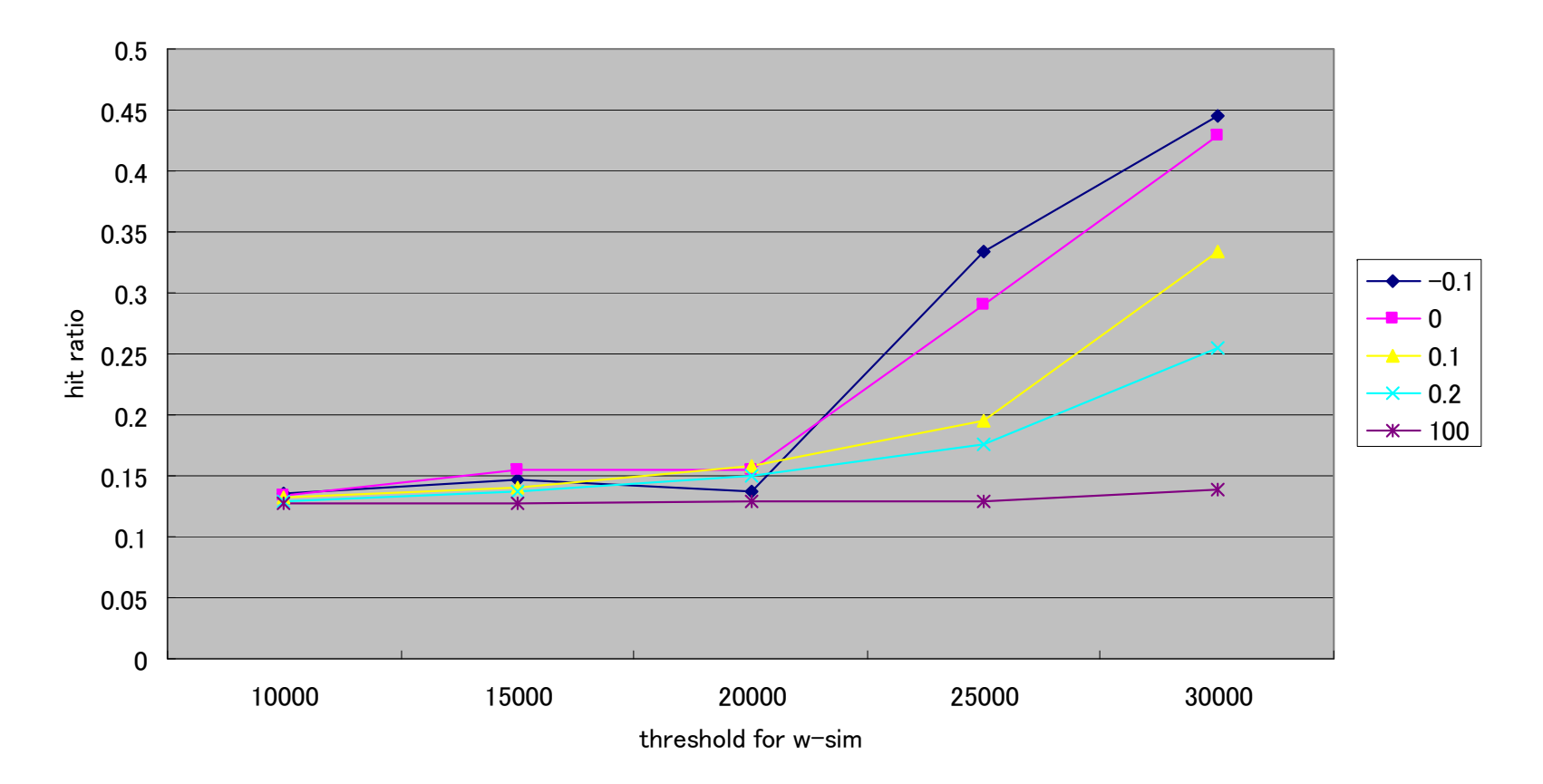

Known TFs(all, threshold  $= 0$ )

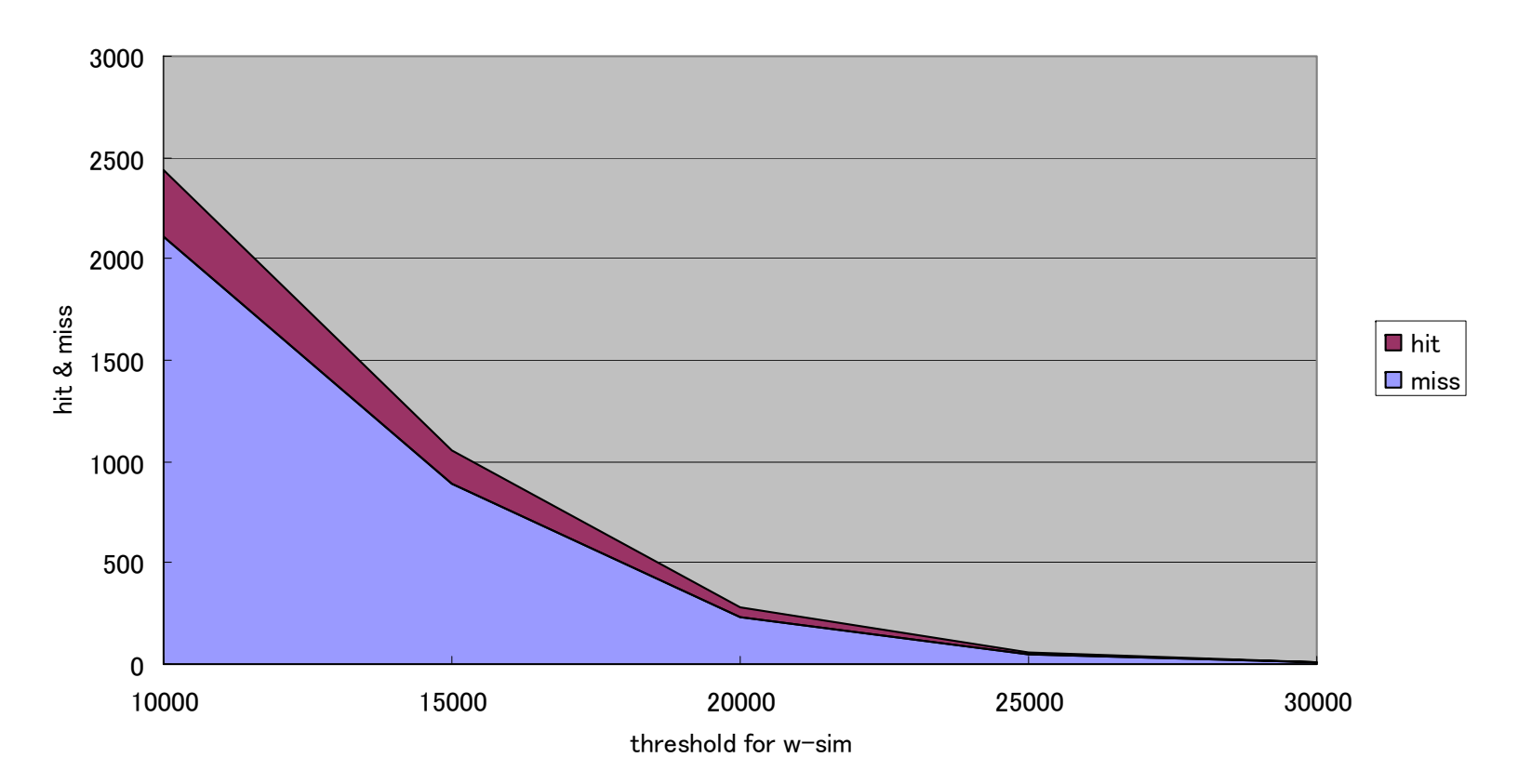

Known TFs(selected)

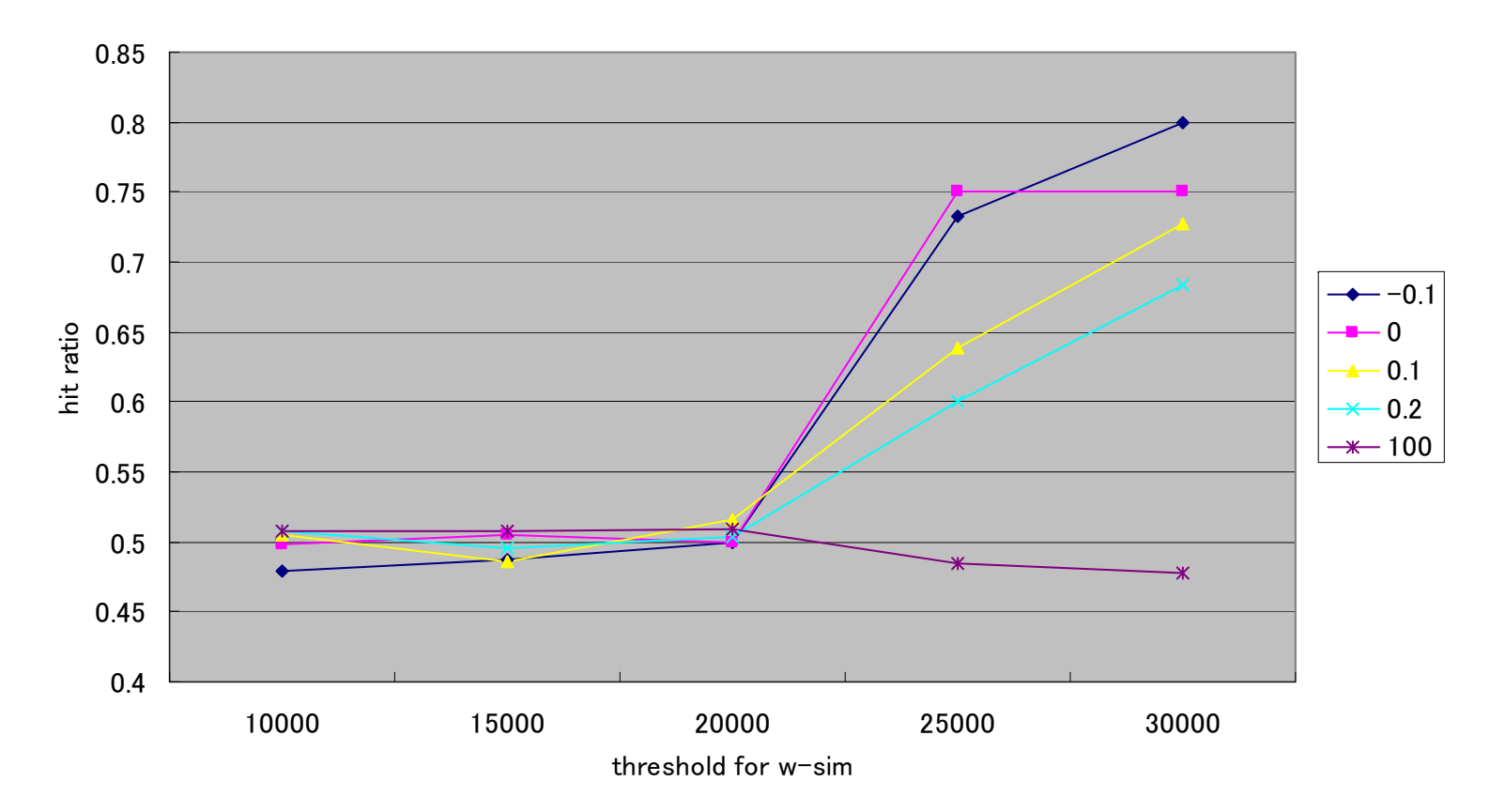

# *Future Work Future Work*

- Combination of results using network structure.
- $\bullet$ Using databases for known binding sequence.
- Model-based estimation.